## 2.2.2.4 アカデミッククラウド環境の研究開発に関する取り組み

アンディア おおとこ しょうしょう こうしょう かいじょう おおとこ おおとこ 意 章 おおとこ しょうかい おおとこ こうしゅう こうしゅう こうしゅう こうしゅう こうしゅう こうしょう こうしょう

#### 1. はじめに

2010 年 7 月 1 日に奈良先端科学技術大学院大学附属図書館は情報科 学センターと統合し、総合情報基盤センターとして生まれ変わりまし た。それに伴い、附属図書館研究開発室も総合情報基盤センターに統 合され、次世代システム研究グループとして電子図書館を含めた次世 代学術情報基盤システムの研究開発を推進していくことになりました。 次世代システム研究グループの中期研究計画の項目と一つとして、ア カデミッククラウド環境「NAIST クラウド」の研究開発があります。 ここでは、これまで研究開発室で行ってきた研究開発のうち、アカデ ミッククラウド環境の研究開発に関連した研究開発に関して簡単に紹 介したいと思います。

### 2. アカデミッククラウド環境とは

まず、アカデミッククラウド環境に関する研究開発について説明し ます。ビジネス用語として一般的になりつつある「クラウド環境」、「ク ラウドコンピューティング」の定義は様々ありますが、ここでは「ア カデミッククラウド環境」を「学術における研究開発のための並列計 算や分散計算、シミュレーションなど目的とした集中もしくは広域分 散した計算資源(コンピューティングリソース)」と定義します。

アカデミッククラウド環境の理想としては様々な分野の研究開発に 利用できる計算資源プラットフォームの提供ですが、研究開発室に在 籍している研究者の専門がネットワーク技術およびネットワークセキ ュリティであることから、ネットワーク技術およびネットワークセキ ュリティに向けたアカデミッククラウド環境の研究開発をここ数年ほ ど続けています。

中でも、ネットワーク技術およびネットワークセキュリティのため のアカデミッククラウド環境の研究開発として、大規模集中型の計算 資源を用いた「ネットワークエミュレーションテストベッドを用いた ネットワーク技術検証プラットフォームの研究開発」を行っています。

# 2.1 ネットワークエミュレーションテストベッドを用いたネットワー ク技術検証プラットフォームの研究開発

「ネットワークエミュレーションテストベッド」とは集中型のサー バクラスタで構成された、インターネットやユビキタスネットワーク に関連する研究開発で開発されたネットワークソフトウェアの動作検 証を行うためのテストベッドとしてのクラウド環境です。シミュレー ションと実機によるテストの中間にあたるソフトウェアレベルでの大 規模検証が可能なため、学術だけではなく産業界からも注目されつつ あります。

ネットワークエミュレーションテストベッドは検証対象のネットワ ークソフトウェアの検証項目や検証規模に合わせて検証用疑似ネット ワーク環境を集中型の計算資源(サーバクラスタ)上に構築し、検証 が終了したら検証用疑似ネットワーク環境を消去して元の状態に戻す という、計算資源を一時的に利用して検証を行います。検証項目によ って利用方法は様々です。例えば、国内最大のネットワークエミュレ ーションテストベッドである情報通信研究機構北陸リサーチセンター 大規模シミュレーション施設(StarBED)では、物理サーバの機能を 最大限に活用し、様々なネットワーク構成におけるスループット測定 実験の並列化や、仮想マシンにより仮想的にサーバの数を増やして検 証環境の規模を拡大しネットワークソフトウェアの規模拡張性を検証 するという実験、インターネットに接続してイベント用の一次的なウ ェブサービスサーバとしての実験利用、ITkeys(先導的 IT スペシャ リスト育成推進プログラム)でのインシデント体験演習の実習環境や SOI-ASIA でのネットワーク構築演習環境等、教育の実習環境として 利用など、様々な形態で利用されています。

## 2.2 ネットワークエミュレーションテストベッドの物理構成

 では、次にネットワークエミュレーションが実際どのような構成に なっているのかを説明していきます。まずは物理構成から説明してい きます。

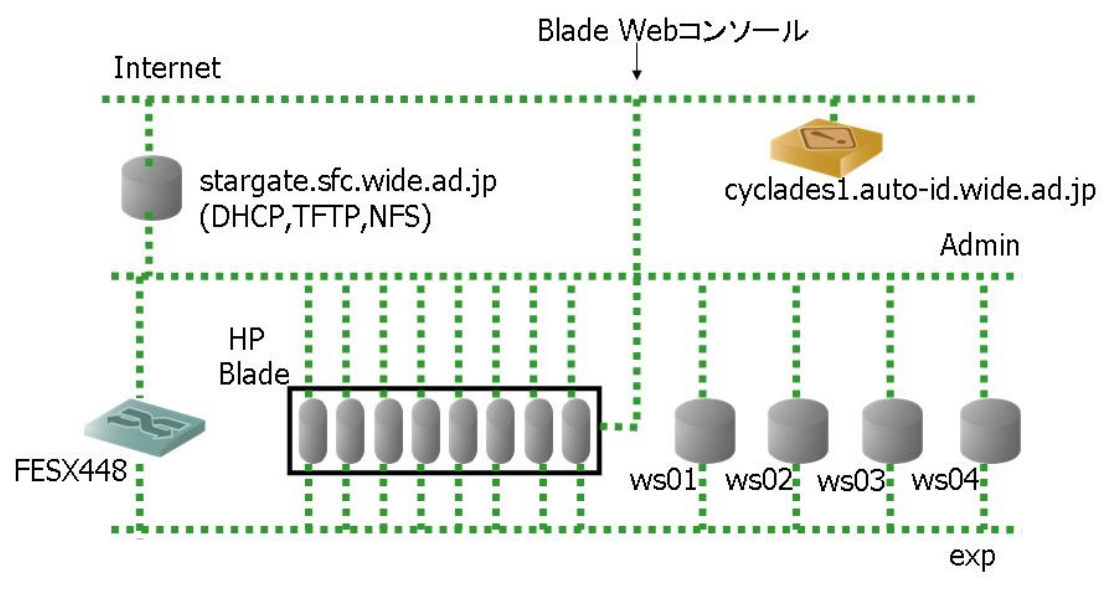

図 1 小規模ネットワークエミュレーションテストベッドの構成図

図 1 は、研究開発の一環として慶應大学でワークショップを開催し た際に作成した小規模ネットワークエミュレーションテストベッドの 構成図です。これは大学などで小規模なネットワークエミュレーショ ンテストベッドを作成する場合の基本構成図になります。小規模なネ ットワークエミュレーションテストベッドは、サーバ数台とネットワ ークスイッチで構成されたものや、サーバとネットワークスイッチが 一体化した構成として一般的に販売されているブレードサーバなどを 利用して作成できます。

図1に示すように、ネットワークスイッチの設定により管理ネット ワーク(admin)と実験ネットワーク(exp)のインターネットから隔 離されたネットワークを構成します。管理ネットワークおよび実験ネ ットワークに接続するようにサーバ (図 1 中 ws01 から ws04) やブ レードサーバ(図 1 中 HP Blade)を接続します。管理ネットワーク および実験ネットワークに接続したサーバは実験用物理サーバとして 利用することになります。

インターネットからのアクセスは管理サーバ(図 1 中の stargate) やコンソールサーバ(図 1 中 cyclades1)またはブレードサーバの Web コンソールのみに制限されます。管理サーバは DHCP サーバ、TFTP サーバ、NFS サーバを兼ねており、ネットワークブートなどを用いて 任意のオペレーティングシステム(OS)を実験用物理ノード起動する

ことができるようになっています。

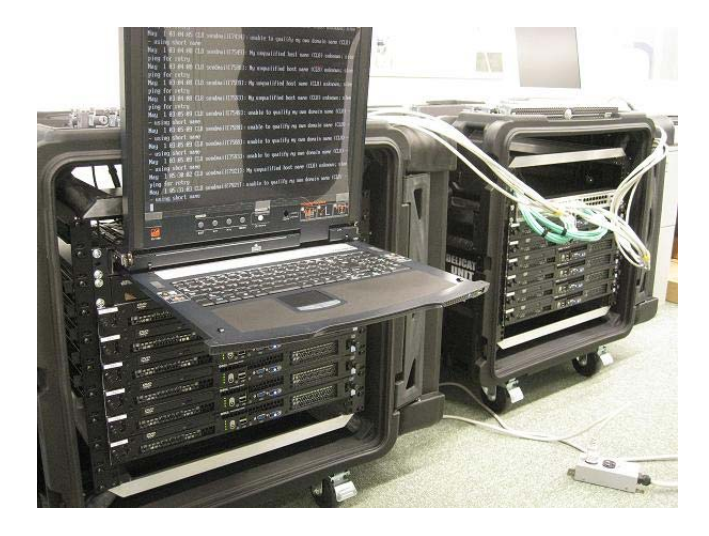

図 2 可搬型小規模ネットワークエミュレーションテストベッド (StarPOD)

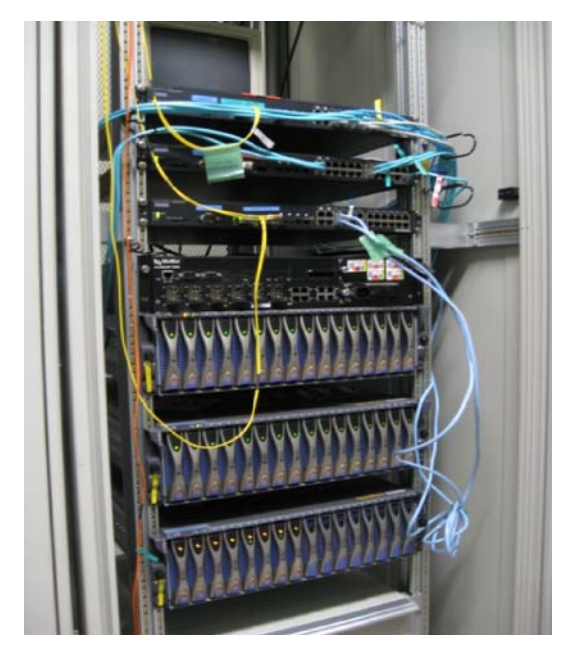

図 3 小規模ネットワークエミュレーションテストベッド(GARIT)

ここで具体的な小規模ネットワークエミュレーションテストベッド を紹介します。図 2 は情報通信研究機構北陸リサーチセンターによっ て作成された可搬型小規模ネットワークエミュレーションテストベッ ド(StarPOD)です。StarPOD の物理的な構成は図 1 とほぼ同じで、 ネットワークスイッチ 2 台、KVM スイッチ一台、1U 型ラックマウン

トサーバ 10 台で構成されています。図 3 は研究開発室の連携講座であ るインターネット工学講座内にある小規模ネットワークエミュレーシ ョンテストベッド(GARIT)です。GARIT の構成は Sun のブレード サーバ(ケージ 3 台、サーバ 40 台)とゲートウェイサーバ 1 台、管 理サーバ 1 台、実験用と管理用にネットワークスイッチがそれぞれ 1 台という構成になっています。

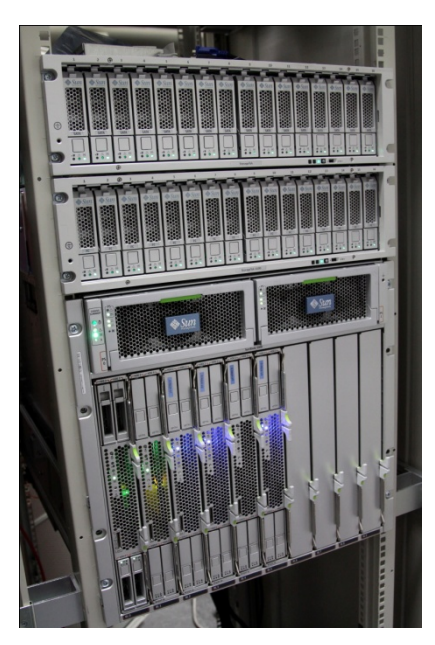

図 4 小規模ネットワークエミュレーションテストベッド (ITKeys クラスタ)

図 4 は連携講座であるインターネットアーキテクチャ講座内に設置 されている、最新型のブレードサーバ 1 セットを使った小規模ネット ワークエミュレーションテストベッド(ITKeys クラスタ)です。 ITKeys クラスタでは仮想マシンソフトウェアである VMWare を使っ て管理サーバや実験用サーバを仮想マシン上に作成して利用していま す。

### 2.3 ネットワークエミュレーションテストベッドを用いた実験

 では、ネットワークエミュレーションテストベッドを用いた実験方 法に関して説明していきます。実験の際には、実験ネットワーク側に ソフトウェアなどによって疑似的なネットワーク環境を作成し、検証 対象となるネットワークソフトウェアの動作検証を行います。ネット ワークエミュレーションテストベッド上で構成可能なネットワークは

インターネットバックボーンから無線メッシュネットワーク、ユビキ タスセンサーを交えたホームネットワークなど多岐にわたります。実 験ネットワークを構成するツールとしては、StarBED Project で研究 開発されているネットワークエミュレーション環境構築ツールセット である Spring OS、無線ネットワークエミュレーション環境構築ツー ルである QOMET、ユビキタスセンサーネットワークエミュレーショ ンフレームワークである RUNE、奈良先端科学技術大学院大学インタ ーネット工学講座で研究開発されている模擬ネットワーク環境構築ツ ール AnyBed、XENebula Project で開発されている仮想マシンによる 模擬インターネット構築ツール XENebula などが利用可能です。

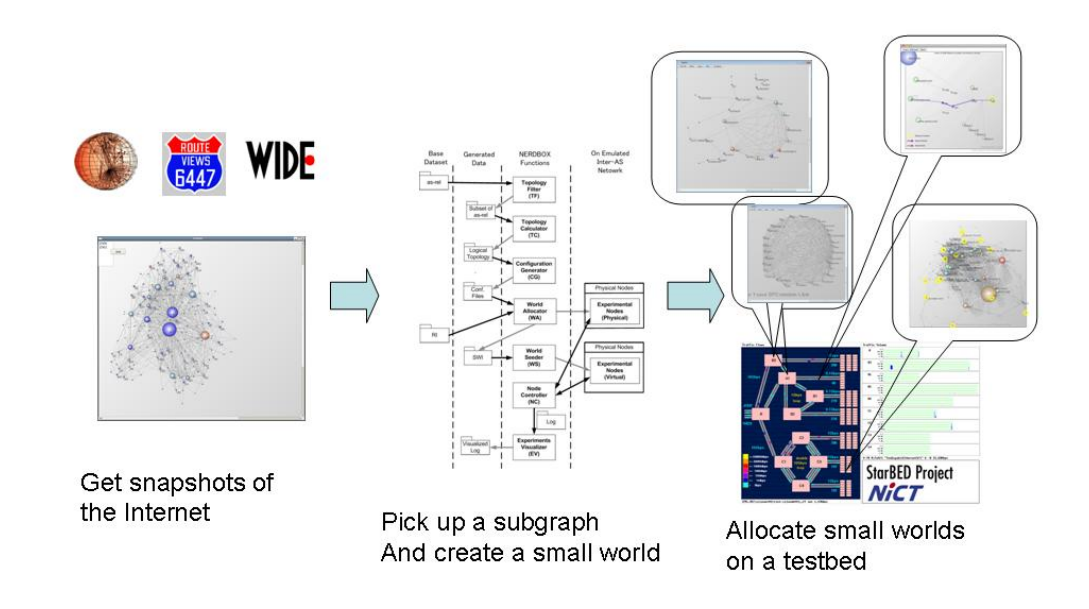

図 5 AnyBed を使った模擬インターネットバックボーン構築

例として図 5 に AnyBed を使った模擬インターネットバックボーン の構築例を示します。インターネットバックボーンの模擬環境をネッ トワークエミュレーションテストベッド上に構築する場合、まず、イ ンターネットのネットワーク構成図(トポロジーデータセット)が必 要になります。トポロジーデータセットは、 WIDE プロジェクトや CAIDA プロジェクトが提供しているインターネットバックボーンの 観測情報データセットや、実際に動作しているバックボーンルータの 経路情報から入手します。

次に、入手したトポロジーデータセットから利用可能な実験用物理 ノード数や、実験用物理ノード上で起動可能な仮想マシン数に合わせ たサブグラフを作成します。そして、作成したサブグラフをもとに疑 似環境を構成するために必要なネットワークソフトウェアの基本設定 を AnyBed を使って自動生成します。最終的に自動生成されたネット ワークソフトウェアの基本設定を SpringOS や AnyBed を使ってネッ トワークエミュレーションテストベッドの実験用サーバに配布して実 験環境を構築し、実験を行います。

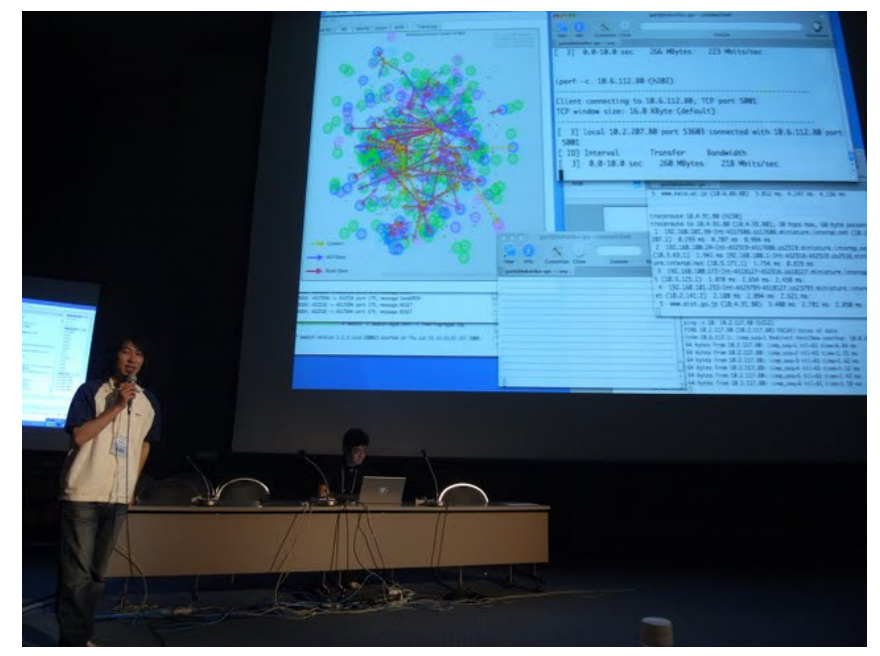

図 6 BGP ネットワーク模擬環境構築実験の ライブデモンストレーション

さて、ネットワークエミュレーションテストベッド上に構築した疑 似環境を用いたネットワークソフトウェアの検証を実際どのようにし て行うのかについて簡単に説明します。図 6 および図 7 は 2009 年 6 月に東京幕張メッセで開催されたインタロップクラウドコンピューテ ィングコンペティション(以降 Interop CCC と略記)にて、筆者が関 連したライブデモンストレーションの写真です。

Interop CCC は、情報通信研究機構北陸リサーチセンター内にある 大規模ネットワークエミュレーションテストベッド(StarBED)上に コンペティション参加者各位が独自に開発したクラウド環境構築ソフ トウェアやクラウドアプリケーションの動作環境を構築し、ライブデ モンストレーションにより技術力を競う競技会として 2009 年から開 催されています。2009 年の Interop CCC で筆者らは、StarBED から 割り当てられた実験用サーバ上に AnyBed と XENebula を用いて疑似 インターネット環境を作成し、他の参加者に対して疑似インターネッ ト環境を提供するというデモンストレーションを実施しました。提供 した疑似インアーネット環境は 2009 年 5 月ごろの日本国内の ISP 事 業者網 (EBGP ネットワーク)を模した環境で、約 600 台の仮想マシ ンを割り当てられた 50 台の StarBED 上の物理ノード上に構築しまし た。

図 5 は模擬インターネット環境の構築の様子を可視化する為に作成 した可視化ツール lnview にて実施したライブデモンストレーション の様子です。また、構築した疑似インターネット環境は慶応大学黒宮 氏が実施した P2P オーバレイネットワークのネットワーク構成最適化 技術のデモンストレーション(図 6)に用いられました。

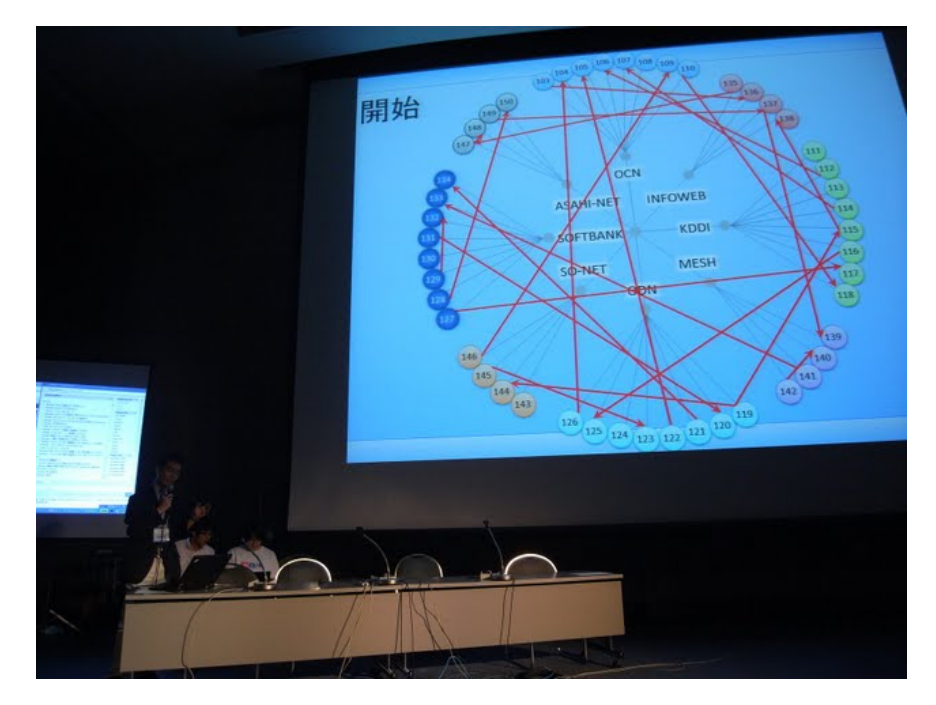

図 6 模擬インターネット上で行われた P2P ネットワーク構築 最適化アルゴリズムのライブデモンストレーション

このほかにも、P2P オーバレイオンラインゲームプラットフォーム (libcookai)や広域分散ネットワーク観測プラットフォーム(ntap)、

インターネットにおけるトレースバックアーキテクチャ(intertrack) などの研究開発において、各種ソフトウェア実装をネットワークエミ ュレーションテストベッドを利用して実験し、評価を行っています。

### 3.おわりに

 ここでは、簡単ながらアカデミッククラウド環境の一部を構成する ネットワークエミュレーションテストベッドの研究開発に関して説明 しました。アカデミッククラウドの研究開発としては、ネットワーク エミュレーションテストベッドの他に、情報通信研究機構との共同研 究で実施している仮想ネットワークインフラストラクチャ提供サービ スプラットフォーム (JGN2plus IaaS) や WIDE プロジェクトとの共 同研究で進めている大学間連携広域 分散ネットワーククラウド環境 (WIDE クラウド)の研究開発のような広域分散型アカデミッククラ ウドの研究開発も進めています。

また、2010 年 7 月から新たに発足した総合情報基盤センターでは 「NAIST クラウド」という次世代アカデミッククラウド環境の研究開 発を次期中期計画に盛り込んでいます。NAIST クラウドでは、ネット ワークエミュレーションテストベッドのような研究開発利用だけでな く、電子図書館システムなどのサービス利用としてのクラウド環境を 大学としてどのように構築していくか、また、商用クラウドサービス とは異なる形で先端性をどのように 打ち出すかが課題となります。 NAIST クラウドの実現に向けた研究開発は、総合情報基盤センター内 次世代システム研究グループに引き継いで推進していきます。